## Página <u>O</u> de O

CRPLAB

## 0851208

## Nº. Cotação:

 $rac{8}{32}$ 

Parâmetros para Análise

## Cadeia de Custódia

andes<br>video

Av. dos Carinás, 501 - São Paulo/SP - Brasil Tel.: +55 (11) 5543-6399 / 5542-25 Sylvia Lima Ger. do Projeto/contato: Cliente: CPEA  $\begin{tabular}{|c|c|} \hline DA & \\\hline PO3 & \\\hline A & \\\hline A & \\\hline MA & \\\hline A & \\\hline A & \\\hline$  $N^{\circ}$  Projeto:  $685$ Nome do Projeto: ID CPEA 685

 $\sigma$ 

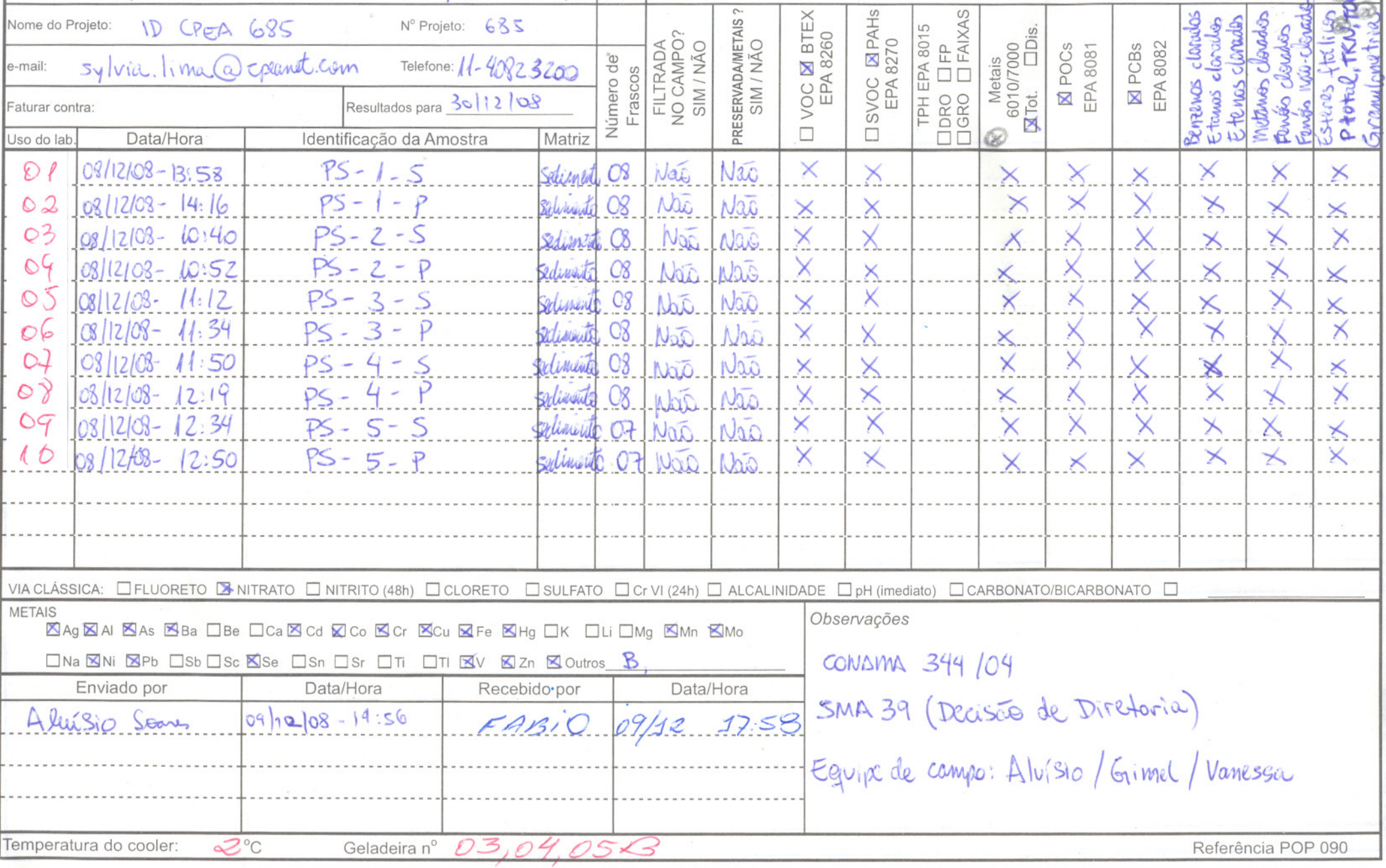

 $\mathbf{a}$ 

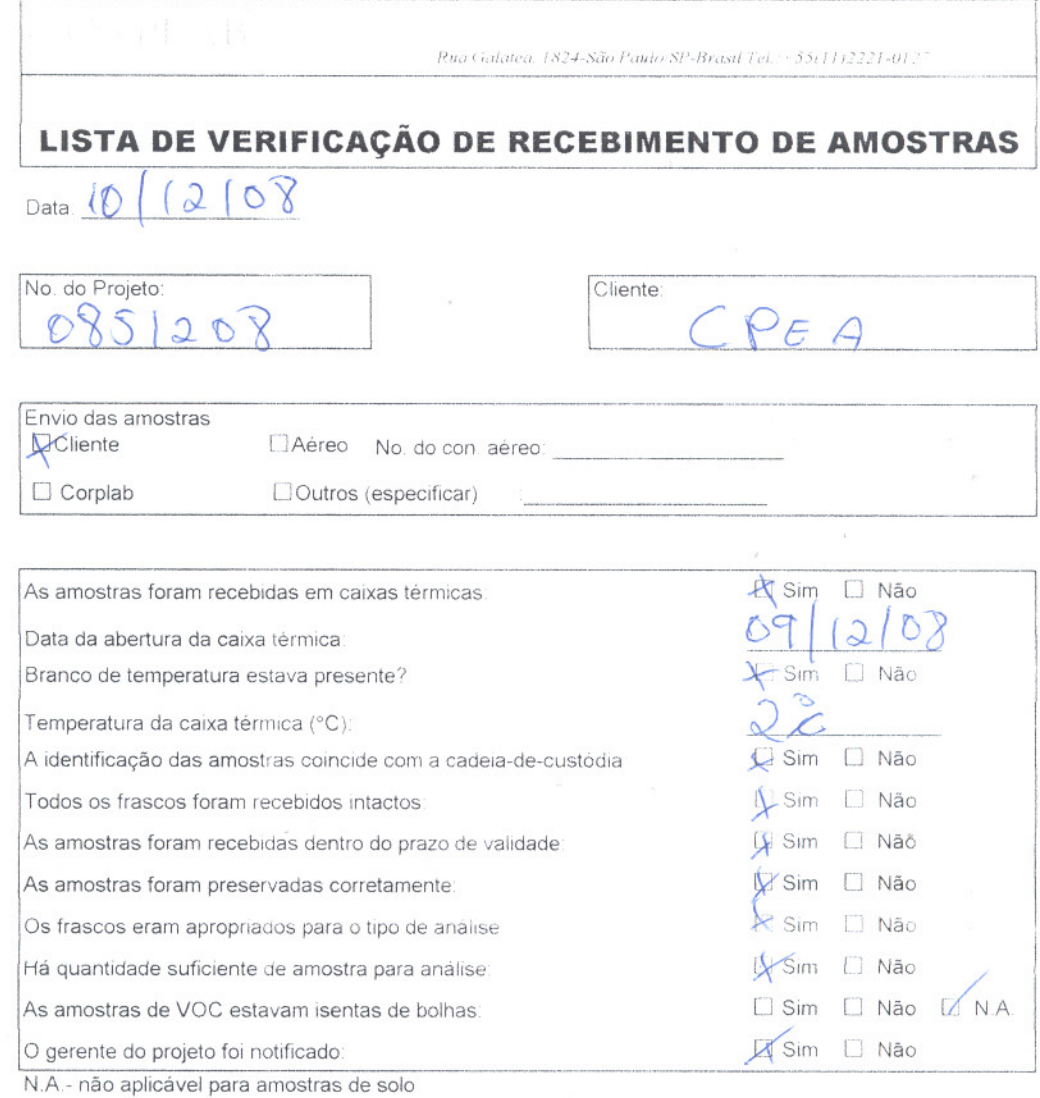

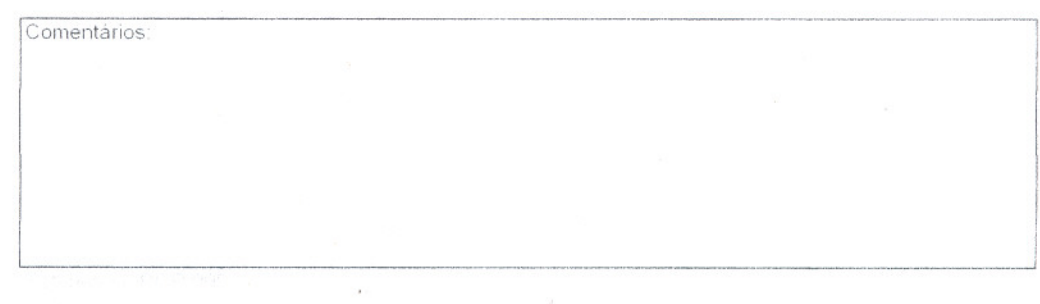

Responsável pelo preenchimento Quic

.